## **Dados do Transporte - CTe (CCESN110F)**

Esta documentação é válida para a versão 7.3 do Consistem ERP.

## **Pré-Requisitos**

Não há.

## **Acesso**

Módulo: Entradas - Estoques

Grupo: Notas Fiscais de Entrada

[Nota Fiscal de Entrada \(CCESN110\)](https://centraldeajuda.consistem.com.br/pages/viewpage.action?pageId=330730753)

[Aba Frete \(CCESN110TAB9\)](https://centraldeajuda.consistem.com.br/pages/viewpage.action?pageId=330730767)

Botão **Dados do Transporte**

## **Visão Geral**

O objetivo deste programa é exibir os dados de transporte do CTe.

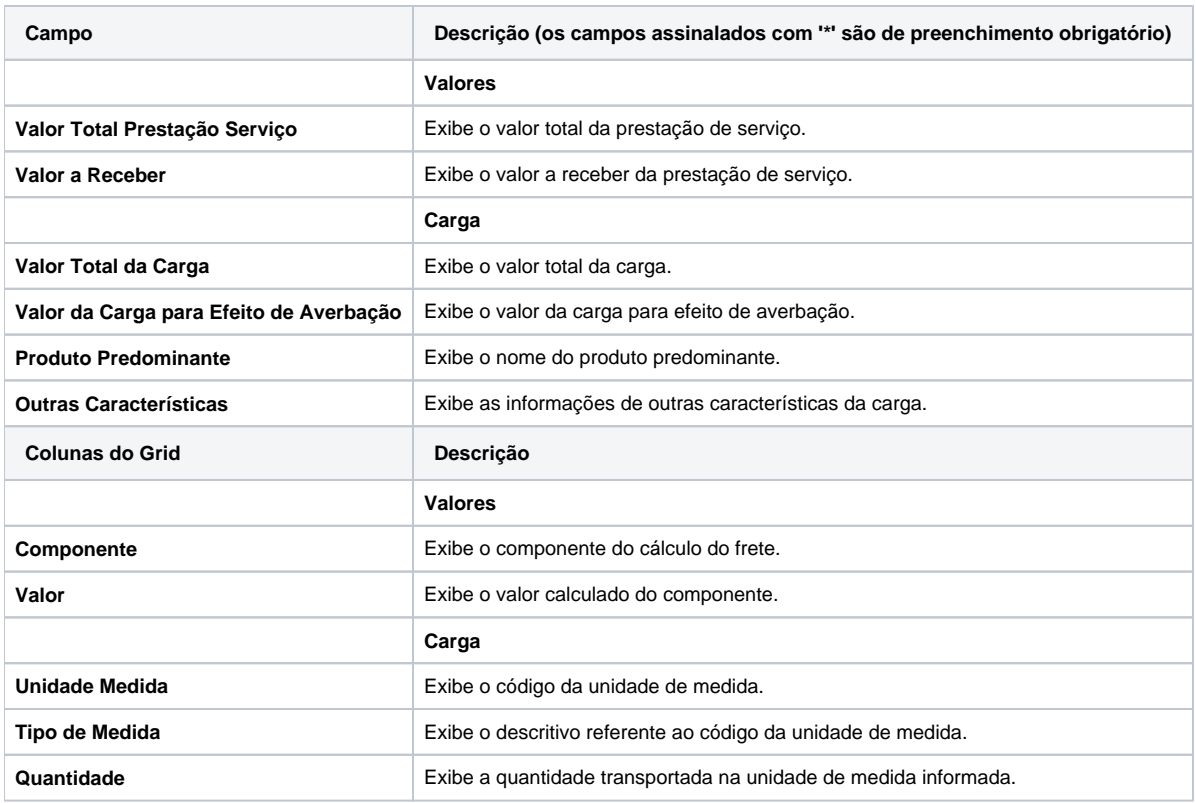

As descrições das principais funcionalidades do sistema estão disponíveis na documentação do [Consistem ERP Componentes.](http://centraldeajuda.consistem.com.br/pages/viewpage.action?pageId=56295436) A utilização incorreta deste programa pode ocasionar problemas no funcionamento do sistema e nas integrações entre módulos.

Exportar PDF

Esse conteúdo foi útil?

Sim Não